Arduino 勉強会 初級編 3

学習内容 PWM出力

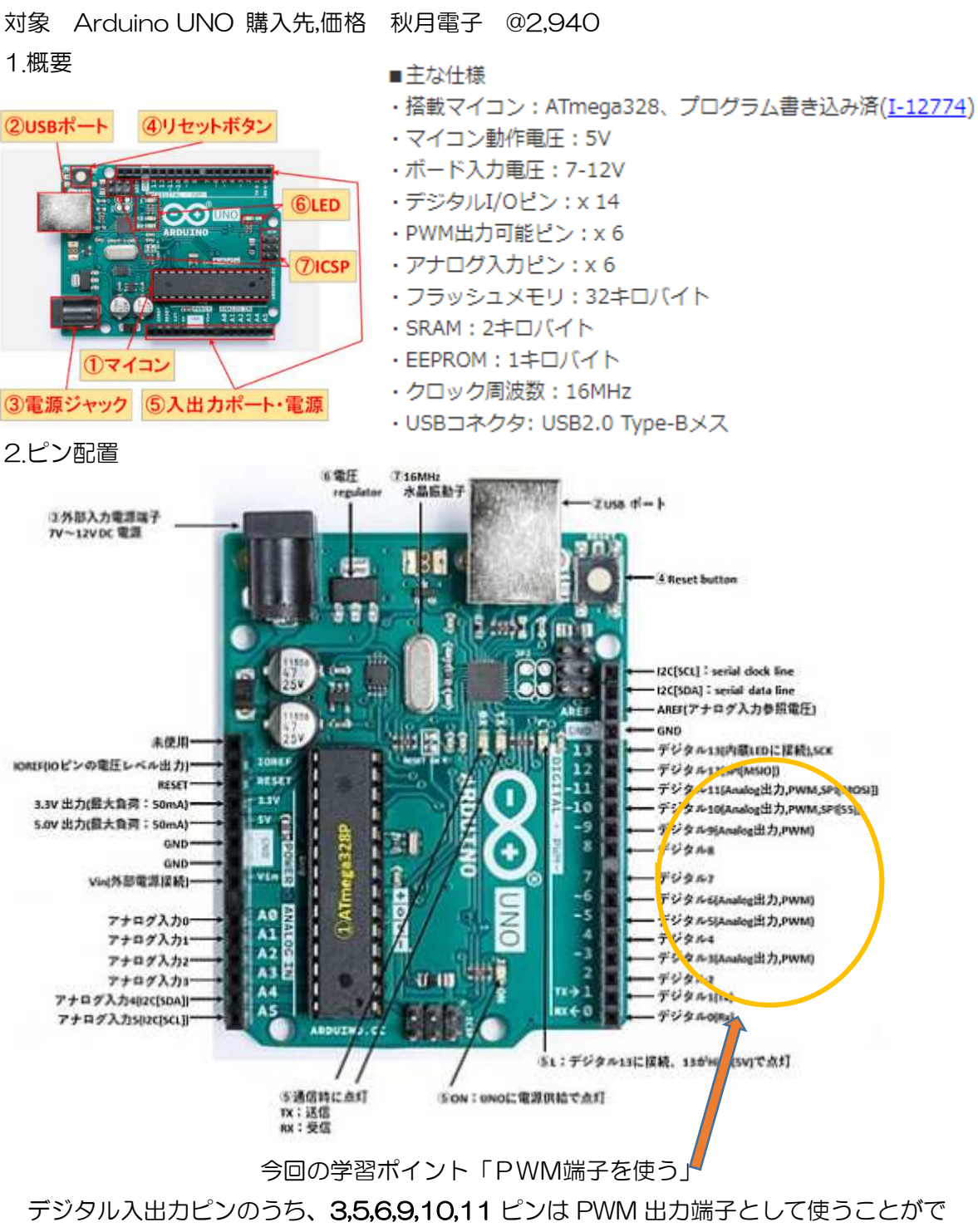

実習 3 LEDの明るさ

9 番ピンに接続した LED の明るさを制御(明るくしたり暗くしたり)しなさい。

プログラム

```
#define LED 9 
                              int i = 0;void setup() { 
                                     pinMode( LED, OUTPUT ); 
                              } 
                              void loop() { 
                                     analogWrite( LED, 0 ); 
                                     delay(500); 
                                    for(i=0; ik255; i++) {
                                           analogWrite( LED, i ); 
                                           delay(30); 
                                     } 
                                     for( i=255; i>0; i-- ) { 
                                           analogWrite( LED, i ); 
                                           delay(30); 
                                     } 
                              }
コマンド解説 
                                                              \overline{\phantom{a}}
```
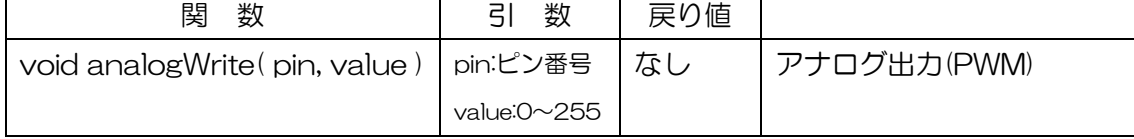

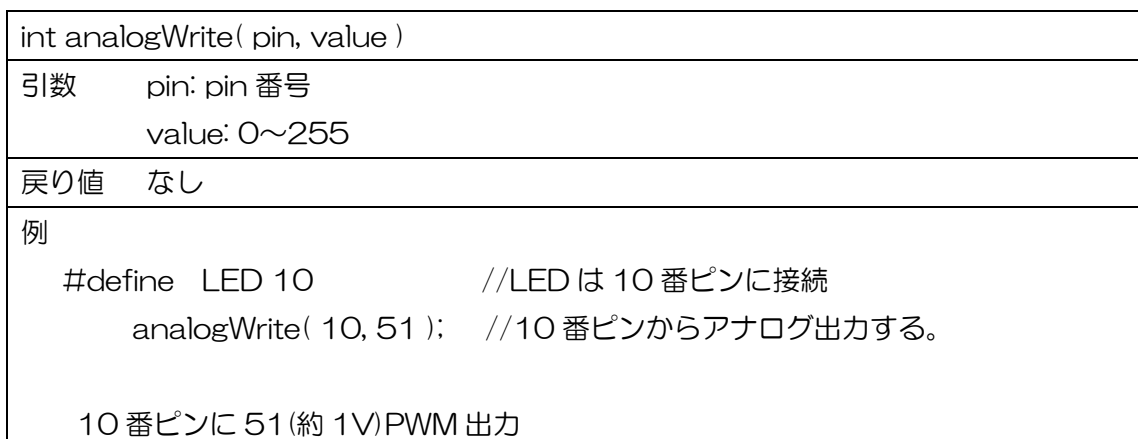

実習 3-2

再利用部品であるマイコンカー用モータドライブボードを利用する.ための関数を作り、

基本動作させなさい。

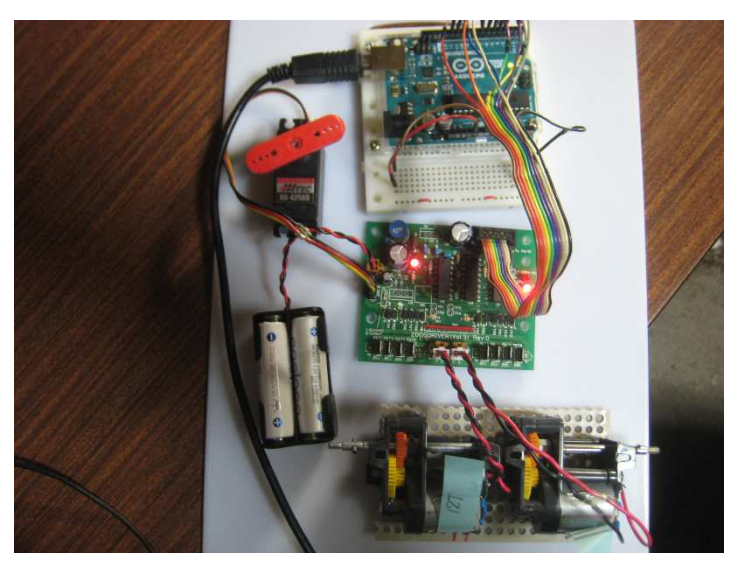

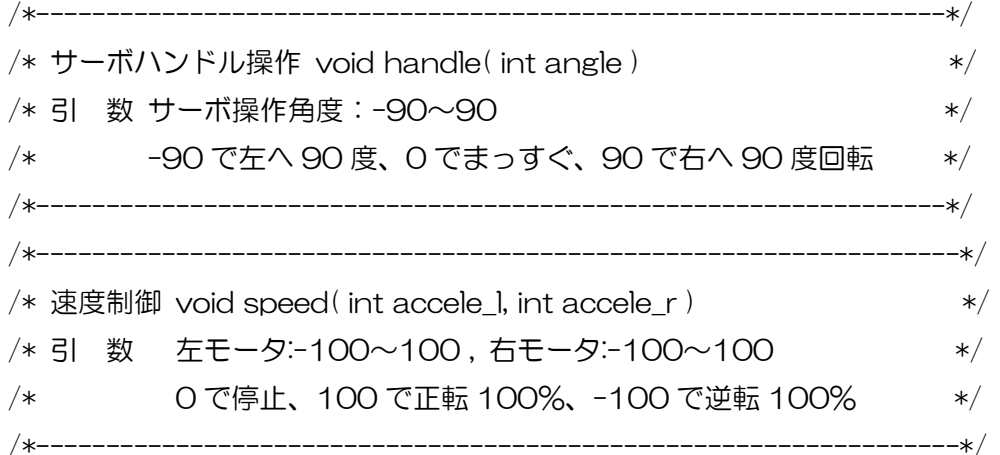

// mcr モータドライブボード Vol.3 制御サンプル #include <Servo.h>

/\* Vol3 ボード定義 \*/ #define LED0 12 /\* LED0 PB7 \*/ #define LED1 11 /\* LED1 PB6 \*/ /\* サーボ PB5 \*/ #define R\_motor\_pwm 6 /\* 右モータ PWM PB4 \*/ #define R\_motor\_disision 7 /\* 右モータ回転方向 PB3 \*/ #define L\_motor\_disision 4 /\* 左モータ回転方向 PB2 \*/ #define L\_motor\_pwm 5 /\* 左モータ PWM PB1 \*/

```
#define SW 10 /* プッシュスイッチ PB0 */ 
Servo myservo; 
int pos = 0;
void setup() { 
     myservo.attach( 3 ); 
     pinMode( LED0, OUTPUT ); 
     pinMode( LED1, OUTPUT ); 
     pinMode( SW , INPUT ); 
     pinMode( L_motor_disision, OUTPUT ); 
     pinMode( R_motor_disision, OUTPUT ); 
     pinMode( L_motor_pwm, OUTPUT ); 
     pinMode( R_motor_pwm, OUTPUT ); 
} 
/*-----------------------------------------------------------------*/ 
/* サーボハンドル操作 */ 
/* 引 数 サーボ操作角度:-90~90 **/
/* -90 で左へ 90 度、0 でまっすぐ、90 で右へ 90 度回転 */ 
/*-----------------------------------------------------------------*/ 
void handle( int angle ) 
{ 
       myservo.write( angle ); 
} 
/*------------------------------------------------------------------*/ 
/* 速度制御 */ 
/* 引 数 左モータ:-100~100 , 右モータ:-100~100 */ 
/* 0 で停止、100 で正転 100%、-100 で逆転 100% */ 
/*------------------------------------------------------------------*/ 
void speed( int accele_l, int accele_r ) 
{ 
    int i; 
     /* 左モータ */ 
       if( accele \rightarrow 0 ) {
```

```
 digitalWrite( L_motor_disision, LOW );
              i = accele_l * 2.55; 
              analogWrite( L_motor_pwm , i ); 
          } else { 
             digitalWrite( L_motor_disision, HIGH );
              accele_l = -accele_l; 
             i = accele 1 * 2.55;
              analogWrite( L_motor_pwm , i ); 
          } 
       /* 右モータ */ 
         if(accept) >= 0 ) {
              digitalWrite( R_motor_disision, LOW );
              i = accele_r * 2.55; 
              analogWrite( R_motor_pwm , i ); 
          } else { 
              digitalWrite( R_motor_disision, HIGH ); 
              accele_r = -accele_r; 
              i = accele_r * 2.55; 
              analogWrite( R_motor_pwm , i ); 
          } 
void loop() { 
           handle( 0 ); /* サーボニュートラ */ 
          while( digitalRead(SW)==1) { /* スタート SW 入力待ち */
                                          /* この記述では反応悪い */ 
                  digitalWrite( LED0, HIGH ); 
                  digitalWrite( LED1, LOW ); 
                  delay(500); 
                  digitalWrite( LED0, LOW ); 
                  digitalWrite( LED1, HIGH ); 
                  delay(500); 
 }
```
}

```
 while(1) { /* モータ回転テスト */ 
      speed( 100, 100 ); /* 1秒間前進(100%) */ 
      delay(1000); 
      speed( 0, 0 ); /* 1 秒間停止 */ 
      delay(1000); 
      speed( -100, -100 ); /* 1 秒間後進(100%) */ 
      delay(1000); 
      speed( 0, 0 ); /* 1 秒間停止 */ 
      delay(1000); 
      speed( 100, -100 ); /* 1 秒間右折(100%) */ 
      delay(1000); 
      speed( 0, 0 ); /* 1 秒間停止 */ 
      delay(1000); 
      speed( 100, -100 ); /* 1 秒間左折(100%) */ 
      delay(1000); 
      speed( 0, 0 ); /* 1 秒間停止 */ 
      delay(1000); 
           speed( 50, 50 ); /* 1秒間前進(50%) */ 
           delay(1000); 
           speed( 0, 0 ); /* 1 秒間停止 */ 
           delay(1000); 
           speed( -50, -50 ); /* 1秒間後進(50%) */ 
           delay(1000); 
           speed( 0, 0 ); /* 1 秒間停止 */ 
           delay(1000);
```

```
while(1)\{
```
}

}